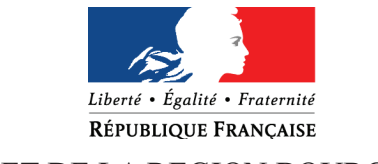

# PRÉFET DE LA REGION BOURGOGNE

# **Évaluation d'incidences Natura 2000 : Formulaire simplifié**

## **Le Réseau Natura 2000**

Natura 2000 est un réseau européen de sites naturels dont le but est de concilier biodiversité et activités humaines, dans une logique de développement durable. Le réseau comprend des :

- zones spéciales de conservation (ZSC)\* désignées au titre de la Directive « Habitat faune Flore »,
- zones de protection spéciale (ZPS) désignées au titre de la Directive Oiseaux.

En Bourgogne, le réseau représente 66 sites et couvre 12% du territoire. Vous trouverez en *annexe 1* la carte des sites du département où se déroule votre activité.

### **L'évaluation des incidences**

Un projet est soumis à évaluation des incidences s'il figure dans :

- la liste nationale du décret n°2010-365 du 9 Avril 2010 relatif à l'évaluation des incidences Natura 2000,
- la liste locale complémentaire au 1<sup>er</sup> décret : arrêtés préfectoraux du 29 juillet 2011 (71), 25 août 2011 (58), 9 septembre 2011 (21) et du 23 septembre 2011 (89)
- la liste locale « régime propre » (élaboration en cours).

Ce régime s'applique, selon les cas, que l'on soit dans un site Natura 2000 ou hors site, certains projets pouvant avoir des incidences sur de grands territoires.

### **Le formulaire simplifié**

Ce formulaire permet de répondre à la question suivante : mon projet a-t-il une incidence sur un site Natura 2000 ?

**Attention** : Si une incidence est possible, un dossier d'évaluation complet doit être établi. (Vous trouverez en *Annexe 2* le schéma présentant la démarche à suivre.)

Ce formulaire permettra au service instructeur du dossier de fournir l'autorisation requise ou dans le cas contraire de demander de plus amples précisions sur certains points. Il vise à aider le porteur de projet à réaliser l'évaluation d'incidences Natura 2000 pour le projet qu'il souhaite réaliser. Cette évaluation reste toujours réalisée sous son entière responsabilité. Il peut apporter tout complément qu'il juge nécessaire.

### **Où trouver l'information ?**

 **Précisions sur la démarche** : Auprès de la DDT de votre département, dans les documents mis en ligne sur le site internet de la DREAL Bourgogne :

*Préservation et gestion des ressources naturelles > Nature et Biodiversité > Natura 2000 > Prendre en compte Natura 2000 dans les activités > Le principe de l'évaluation des incidences* 

 **Cartographie des sites** : dans l'application « cartographie dynamique » de la DREAL Bourgogne *Connaissance des territoires > Information géographique > Cartographie dynamique* 

- **Définition et localisation des enjeux, liste des espèces et habitats** : dans le document d'objectifs du site Natura 2000 concerné lorsqu'il est élaboré (mairies concernées, DDT, site internet de la DREAL) ; formulaires standards de données et fiches pédagogiques (site internet DREAL)
- *Préservation et gestion des ressources naturelles > Nature et Biodiversité > Natura 2000 > Connaître le réseau des sites bourguignons*
- **Eclairage sur les enjeux** : auprès de l'animateur du site Natura 2000 concerné (liste sur le site internet de la DREAL Bourgogne )

<sup>\*</sup>*Nota bene* : les SIC ou sites d'importance communautaire cartographiés en Annexe correspondent aux sites qui feront l'objet d'un arrêté ministériel de désignation en zones spéciales de conservation (ZSC)

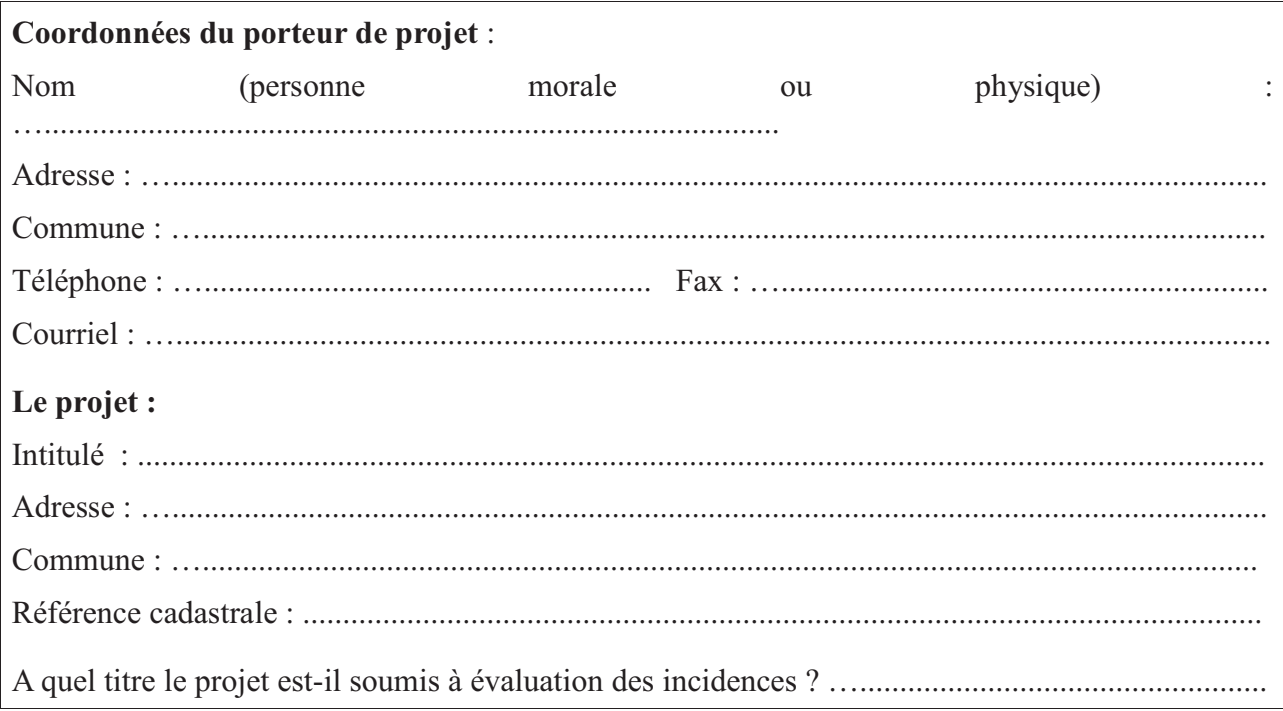

#### **1. Description du projet**

#### **1.A. Nature du projet**

Description sommaire du projet .......................................................................................................................................................................... .......................................................................................................................................................................... ..........................................................................................................................................................................

#### **1.B. Localisation par rapport à Natura 2000**

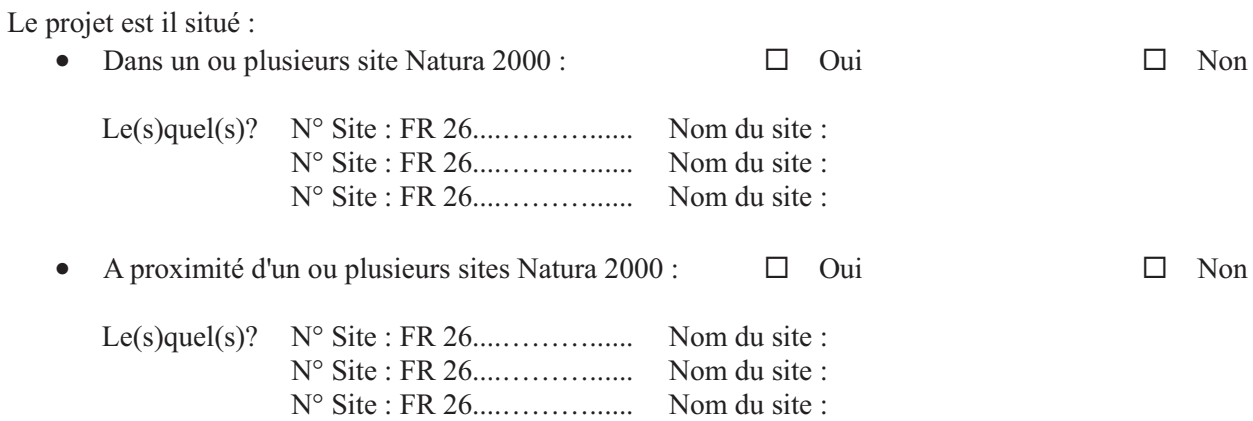

Vous trouverez en *Annexe 1* la carte des sites Natura 2000 du département. Cette cartographie est également disponible sur le site internet de la DREAL Bourgogne (cf page 1)

### **Joindre au présent formulaire** :

- la **carte de l'Annexe 1** correspondant à votre département en localisant le projet
- une **carte de localisation précise** du projet (carte IGN au 1/25 000<sup>e</sup>) et du périmètre Natura 2000 ou plan de situation détaillé (plan de masse, plan cadastral, etc.). Les fonds de plan adaptés à l'échelle et les périmètres Natura 2000 peuvent être édités avec l'outil « cartographie dynamique » sur le site internet de la DREAL (cf page 1).

# **1.C. Étendue du projet**

Quelle est la surface de l'implantation du projet : …........................m² Quelle est la longueur (si linéaire) : …..............m Quelles sont les emprises en phase chantier : …................m²

#### **1.D. Délais de réalisation**

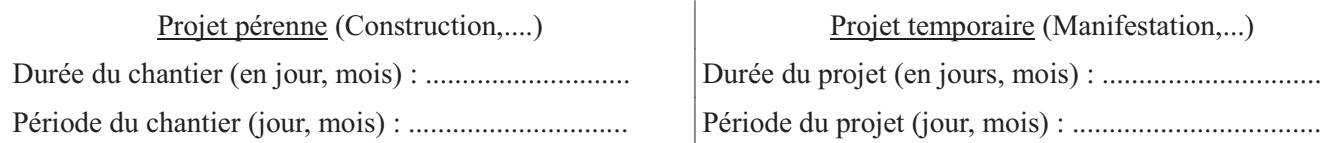

#### **1.E. Aménagement(s) inhérent(s) au projet**

Décrire, le cas échéant, les aménagements nécessaires au projet (voiries, réseaux, zone de stockage). Pour les manifestations ou interventions, préciser les infrastructures permanentes ou temporaires nécessaires, la logistique et le nombre de personnes attendues.

.......................................................................................................................................................................... .......................................................................................................................................................................... .......................................................................................................................................................................... ..........................................................................................................................................................................

#### **1.F. Entretien, fonctionnement, rejet**

Préciser si l'activité générera des interventions ou rejets sur le milieu durant la phase chantier et la phase d'exploitation (traitements chimique, débroussaillage mécanique, curage, rejet d'eaux pluviales ou usées, pistes), et les décrire succinctement (fréquence, nature, ampleur,...)

.......................................................................................................................................................................... .......................................................................................................................................................................... ..........................................................................................................................................................................

### **1.G. Cartographie de la zone d'influence de l'activité**

Vous pouvez délimiter la zone d'influence de votre projet sur une carte au 1/25000 ème ou plus précise, en faisant également figurer les périmètres Natura 2000.

#### **1.H. Démarches entreprises auprès d'experts**

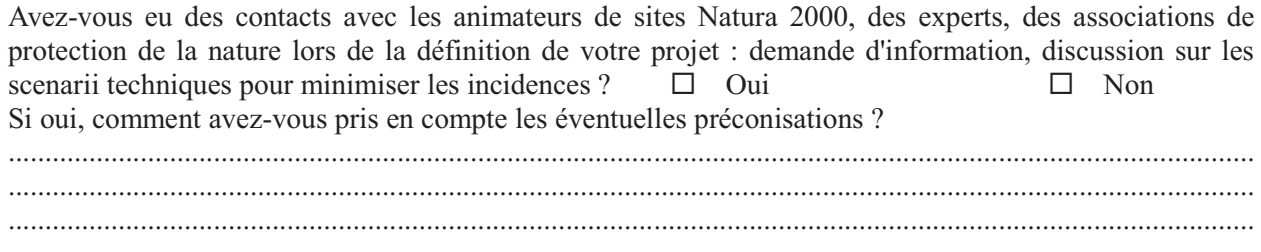

#### **2. Usages**

Cocher les cases correspondantes pour indiquer quels sont les usages actuels de la zone du projet et ses alentours.

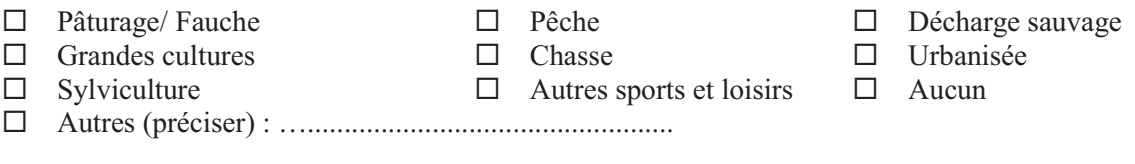

Indiquer les usages créés ou amplifiés par le projet et l'évolution du bâti existant

.......................................................................................................................................................................... ..........................................................................................................................................................................

#### **3. Habitats naturels**

Le tableau ci dessous vous permet d'indiquer les **habitats naturels (c'est-à-dire les types de milieux)** présents à l'emplacement même de votre projet et à proximité. **Cet état des lieux peut être établi sur la base d'observations et/ou des informations figurants dans les cartes des documents d'objectifs** (Où trouver l'information ? Page 1)

De même il permet de détailler les incidences que peut engendrer votre projet (implantation et à proximité) sur ces habitats.

Attention ces incidences concernent l'ensemble des phases (chantier, exploitation, entretien, …)

- $\Box$  Rejet dans le milieu aquatique  $\Box$ 
	- $\Box$  Rejets dans l'air (poussières, fumées)
- $\Box$  Piétinement  $\Box$ 
	- $\Box$  Circulation de véhicules
- $\Box$  Remblaiement ou creusement  $\Box$
- Autres incidences :............................
- Type d'habitat naturel Cocher si affecté par le projet Précision sur les habitats naturels d'intérêt communautaire Précision sur les incidences par milieu Milieux ouverts Prairie, Pelouse Lande et parcours Bocage, haies Autre :.......................... Milieux forestiers Forêt de résineux Forêt de feuillus Forêt mixte Autre : ........................ Milieux humides Cours d'eau Fossé Étang Zone humide Autre : ....................... Milieux rocheux Falaise Affleurement rocheux Éboulis Autre : ….....................

Afin de faciliter l'instruction du dossier et de mieux appréhender les milieux naturels environnants, merci de fournir quelques photos de l'implantation du projet et de son environnement en reportant leur numéro sur une carte de localisation et en indiquant ci-dessous leur légende.

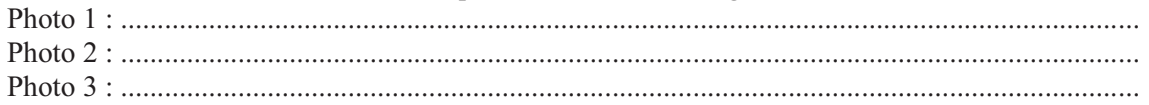

Votre projet engendre t-il la destruction ou la détérioration d'habitats naturels ?

 $\Box$  Oui  $\Box$ 

 $\Box$  Non

Si oui préciser le type d'habitat et la surface concernée

.......................................................................................................................................................................... .......................................................................................................................................................................... ..........................................................................................................................................................................

#### **4. Espèces**

**Cet état des lieux peut être établi sur la base des informations figurants dans les formulaires standards de données, les documents d'objectifs et autres documents disponibles pour chaque site Natura 2000** (Où trouver l'information ? Page 1).

Préciser les espèces présentes sur l'implantation du projet et à proximité. .......................................................................................................................................................................... .......................................................................................................................................................................... .......................................................................................................................................................................... Quelles sont les incidences engendrées par votre projet sur les espèces (implantation et à proximité) ? Attention ces incidences concernent l'ensemble des phases (chantier, exploitation, entretien, …)

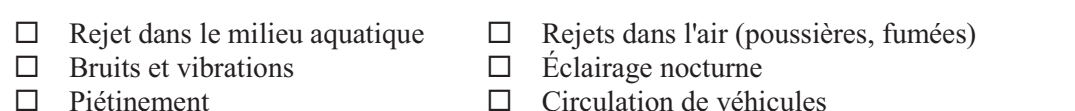

- 
- Circulation de véhicules
- $\Box$  Remblaiement ou creusement  $\Box$ Autres incidences :............................

Votre projet engendre t-il la destruction ou la perturbation d'espèces animales ou végétales qui ont permis la désignation du site Natura 2000 ?

#### $\Box$  Oui Oui  $\Box$

 $\Box$  Non

Si oui préciser les espèces concernées, leur nombre et si les perturbations concernent des fonctions vitales de l'espèce (reproduction, repos, alimentation, …)

.......................................................................................................................................................................... .......................................................................................................................................................................... .......................................................................................................................................................................... ..........................................................................................................................................................................

#### **5. Conclusion**

Il est de la responsabilité du porteur de projet de conclure à l'absence ou non d'incidences de son projet sur un ou plusieurs sites Natura 2000. A titre d'information, le projet est susceptible d'avoir une incidence sur un ou plusieurs sites Natura 2000 en cas de :

- destruction ou dégradation d'un habitat naturel ayant contribué au classement Natura 2000 du ou des sites concernés
- destruction ou perturbation dans la réalisation du cycle vital d'une espèce ayant contribué au classement Natura 2000 du ou des sites concernés

**Votre projet est il susceptible d'avoir une incidence notable sur un ou plusieurs sites Natura 2000 ?**

# -**Non : Justifiez votre conclusion :**

......................................................................................................................................................................... ........................................................................................................................................................................

Ce formulaire accompagné de ses pièces jointes est à remettre au service instructeur du projet.

 $\Box$ **Oui :** L'évaluation des incidences doit se poursuivre. Un dossier complet (conformément à l'article R414-23 du code de l'environnement) doit être établi et transmis au service instructeur du projet.

A (lieu) : Signature :

Le (date) :

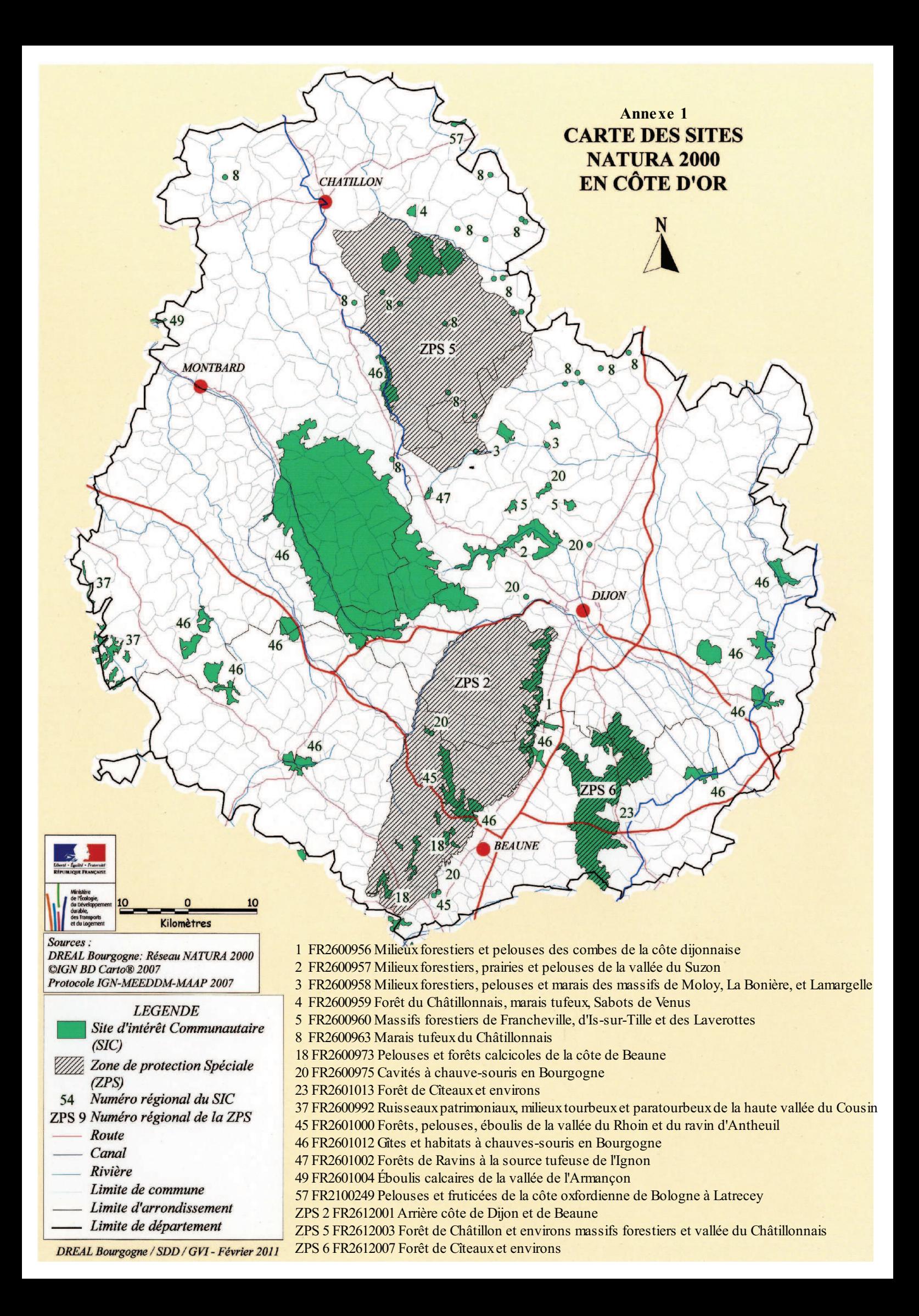

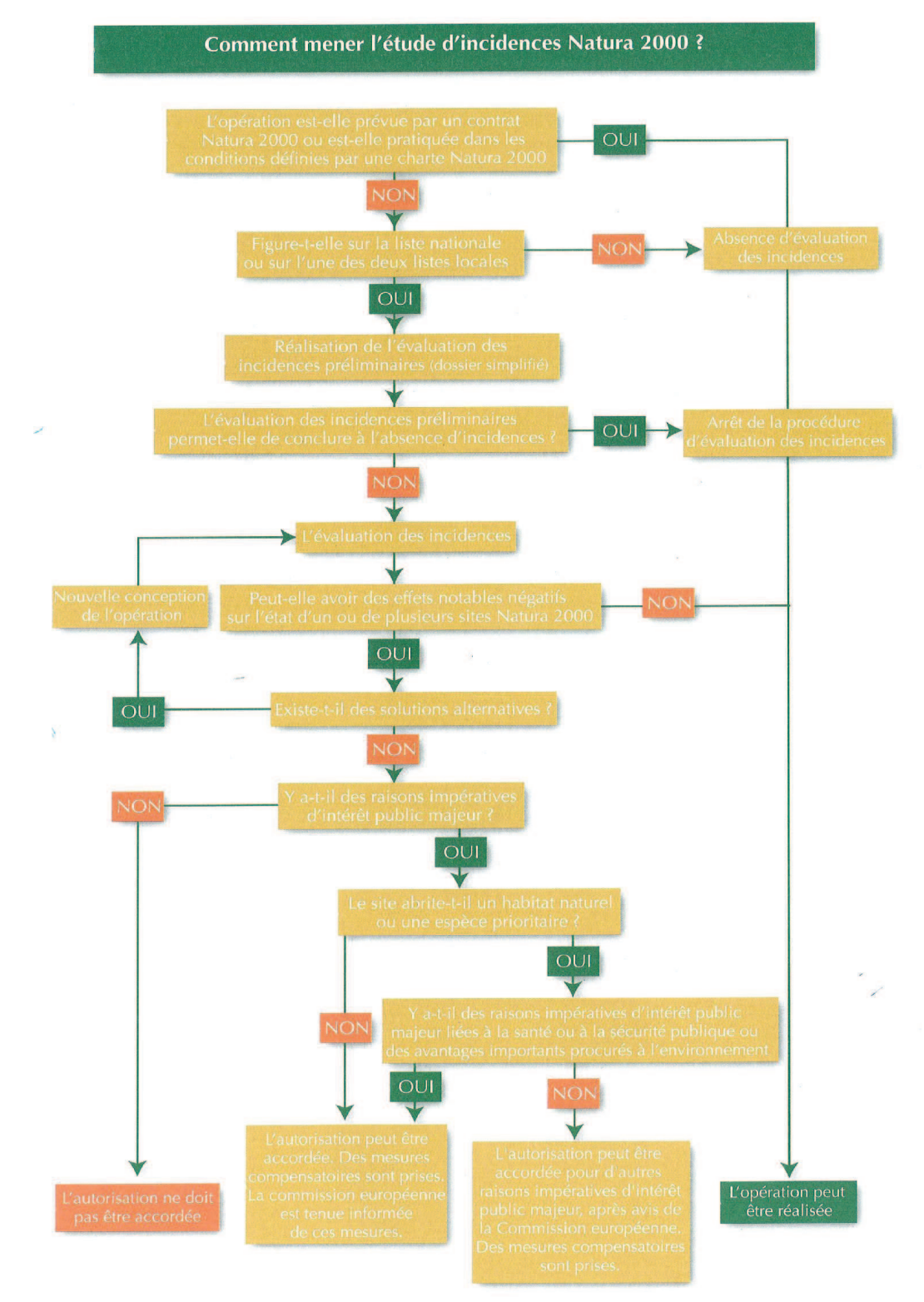

#### Annexe 2 – Démarche d'évaluation des incidences Natura 2000 ?

#### Pour en savoir plus :

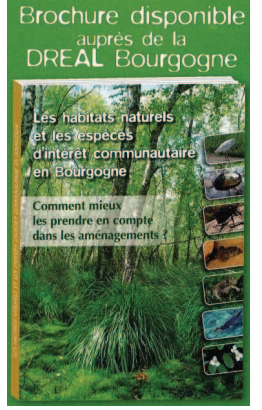

#### Les habitats naturels et les espèces d'intérêt communautaire en Bourgogne : Comment mieux les prendre en compte dans les aménagements ?

Ce guide s'inscrit dans la démarche d'évaluation environnementale des plans, programmes et projets de travaux ou d'activités pouvant occasionner des impacts sur le patrimoine naturel communautaire.

Il a été conçu pour les agents des services instructeurs de l'État et des collectivités locales, chargés des procédures d'autorisation ou d'approbation de projets (urbanisme, carrières, ICPE, ...) et à tout maître d'ouvrage de plans, programmes et travaux (État, collectivités locales, entreprises privées, particuliers, ..) ainsi qu'aux bureaux d'études. Par ailleurs, ce guide constitue un porter à connaissance vulgarisé de Natura 2000 en Bourgogne, en présentant de manière simplifiée tous les habitats et espèces d'intérêt communautaire présents sur le territoire régional.